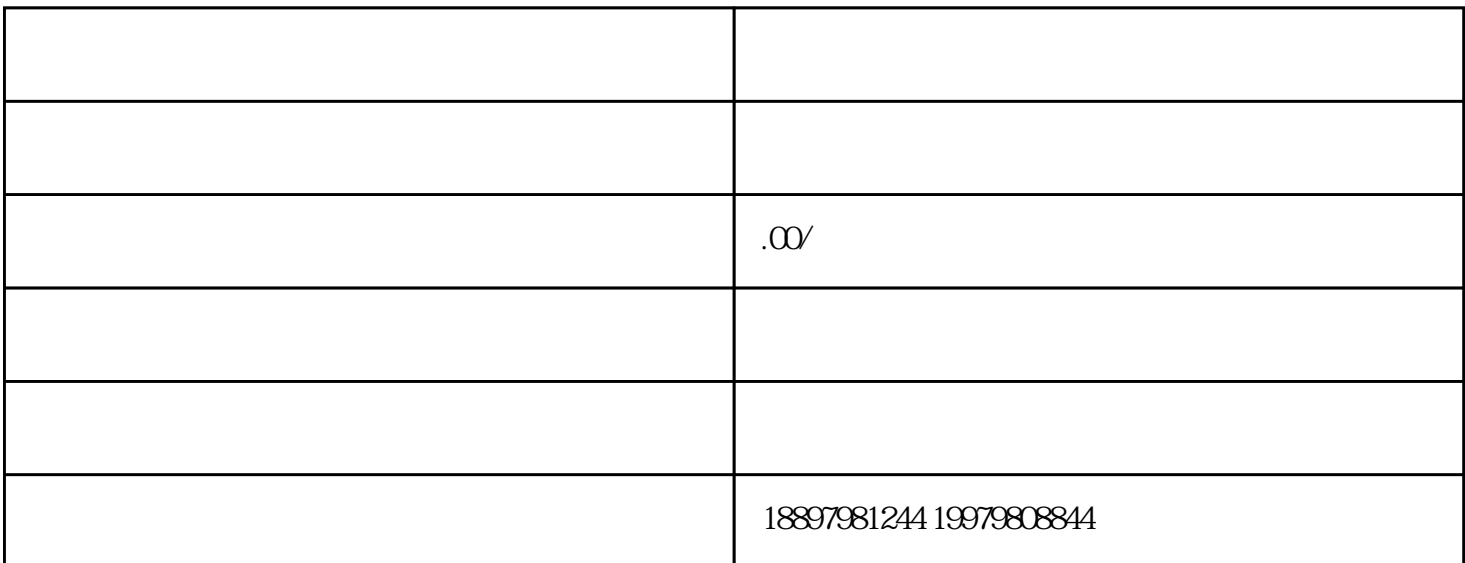

 $\overline{OBS}$ 

不闲折腾的朋友们,也可以使用OBS布置直播界面,再通过OBS虚拟摄像头插件,以虚拟摄像头的方式

 $01.$ 

 $\alpha$  OBS

 $\alpha$ 

 $\overline{OBS}$ 

 $/$  $IOS$ 

 $O4.$ 

 $\mathcal{L}_{\mathcal{A}}$  and  $\mathcal{L}_{\mathcal{A}}$  and  $\mathcal{L}_{\mathcal{A}}$  and  $\mathcal{L}_{\mathcal{A}}$ 

 $\alpha$ 

 $\text{OBS}$ 

 $\mathfrak{D}^{\circ}$  180°

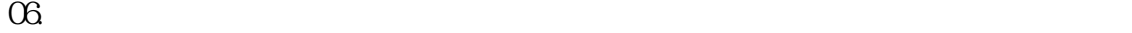

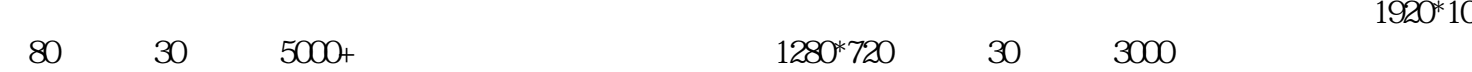